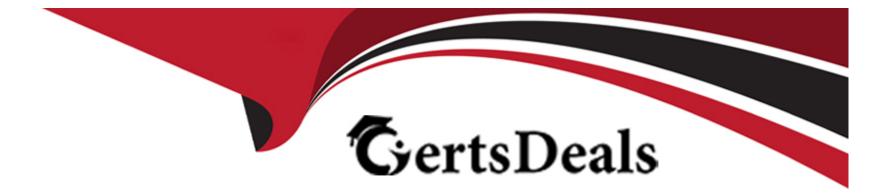

## Free Questions for C\_TADM\_23 by certsdeals

### Shared by Schultz on 15-04-2024

**For More Free Questions and Preparation Resources** 

**Check the Links on Last Page** 

#### **Question Type:** MultipleChoice

You are updating an AS Java-based SAP system. Which actions can Software Update Manager execute? Note: There are 2 correct answers to this question.

### **Options:**

- A- Lock the development environment
- B- Update without using a stack configuration file (stack xml file)
- C- Update SAP Host Agent
- D- Check the archives' authenticity

### Answer:

A, D

### **Question 2**

**Question Type:** MultipleChoice

The SAP Fiori launchpad is working for your users. How can you enable access to the SAP Easy Access menu for them in the app finder? Note: There are 2 correct answers to this question.

### **Options:**

A- By providing an HTTP destination type H named FIORI\_CLASSICUI\_HTTPS (transaction SM59)

**B-** By applying the correct settings in the SAP Fiori launchpad configuration (transaction /UI2/FLP\_SYS\_CONF or /UI2/FLP\_CUS\_CONF)

C- By assigning the correct target mappings, shipped via catalog /UI2/CLASSICAL\_GUI\_MENU

D- By assigning the authorization to start transaction SEARCH\_SAP\_MENU

#### Answer:

B, C

### **Question 3**

### **Question Type:** MultipleChoice

Which parameters are mandatory when using the HDBLCM tool to install the SAP HANA database system in batch mode? Note: There are 2 correct answers to this question.

### **Options:**

A- Installation path

B- SAP HANA System ID (SID)

C- Data and log path

D- Password of user sapadm

### Answer:

B, D

### **Question 4**

### **Question Type:** MultipleChoice

You are installing an SAP S/4HANA Server 1909 system, using s4xhost as application server host and haxhost as database host. Which actions can Software Provisioning Manager (SWPM) perform? Note: There are 3 correct answers to this question.

### **Options:**

- A- Set database import parameters for the database running on haxhost
- B- Copy the database installation media from s4xhost to haxhost
- C- Install the Central Service instance on s4xhost
- **D-** Install the database on haxhost
- E- Copy the database backup media from s4xhost to haxhost

| Answer: |  |  |  |
|---------|--|--|--|
| A, B, C |  |  |  |

#### **Question Type:** MultipleChoice

You are using a standard three system landscape, DEV, QAS, and PRD. When will a change of a repository object in the QAS system be treated as correction?

#### **Options:**

A- If the object was created in DEV and transported to QAS via a transport of copies.

- **B-** If the object's name is in the SAP name range.
- C- If the object was created in DEV and transported to QAS via a workbench request.
- **D-** If the original system of the object is QAS.

#### Answer:

В

### **Question 6**

#### **Question Type:** MultipleChoice

Which of the following protocols is SAP's RFC protocol based on? Note: There are 2 correct answers to this question.

| Options:  |  |  |  |
|-----------|--|--|--|
| A- OLE    |  |  |  |
| B- TCP/IP |  |  |  |
| C- CPI-C  |  |  |  |
| D- http   |  |  |  |

### **Question Type:** MultipleChoice

Which tasks can you perform when using the SAP HANA database lifecycle manager (HDBLCM) from the SAP HANA installation media? Note: There are 2 correct answers to this question.

### **Options:**

A- Rename the SAP HANA database system.

- B- Extract the SAP HANA database system components.
- C- Uninstall the SAP HANA database system and its components.
- D- Update the SAP HANA database system and its components

### Answer:

B, D

#### **Question Type:** MultipleChoice

Which characteristics describe an SAP HANA multitenant database container (MDC) system? Note:

There are 3 correct answers to this question.

### **Options:**

- A- The name server provides index server functionality for the system database.
- B- Database isolation increases the isolation between tenant databases on operating system level.
- C- Each tenant database runs its own compile server and the preprocessor server.
- **D-** The name server owns information about the location of tables and table partitions in databases.
- E- A multitenant database container system is identified by a single system ID (SID).

| Answer: |  |  |
|---------|--|--|
| A, B, E |  |  |

### **Question 9**

In which situations can you resume the failed recovery of your productive SAP HANA tenant database? Note: There are 2 correct answers to this question.

### **Options:**

A- An aborted recovery of the configuration files

- B- An aborted recovery of a complete data backup
- C- An aborted recovery of a delta data backup
- D- An aborted recovery of a log backup

#### Answer:

C, D

### **Question 10**

**Question Type:** MultipleChoice

You are configuring outbound e-mails for an AS ABAP-based SAP system. What can you use to set

### **Options:**

A- Report RSADRCK7

B- Profile parameter is/SMTP/virt\_host\_<x>

C- Transaction SCOT

D- File DOMAIN.CFG

#### Answer:

С

### **Question 11**

**Question Type:** MultipleChoice

For an SAP HANA tailored datacenter integration (TDI) approach, what is the additional disk space factor required during delta merge operations?

| Options:      |  |  |  |
|---------------|--|--|--|
| <b>A-</b> 2   |  |  |  |
| <b>B-</b> 3   |  |  |  |
| <b>C-</b> 1.6 |  |  |  |
| <b>D-</b> 1.2 |  |  |  |
|               |  |  |  |

# Answer:

### To Get Premium Files for C\_TADM\_23 Visit

https://www.p2pexams.com/products/c\_tadm\_23

**For More Free Questions Visit** 

https://www.p2pexams.com/sap/pdf/c-tadm-23

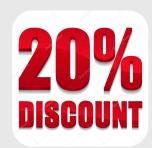